٦

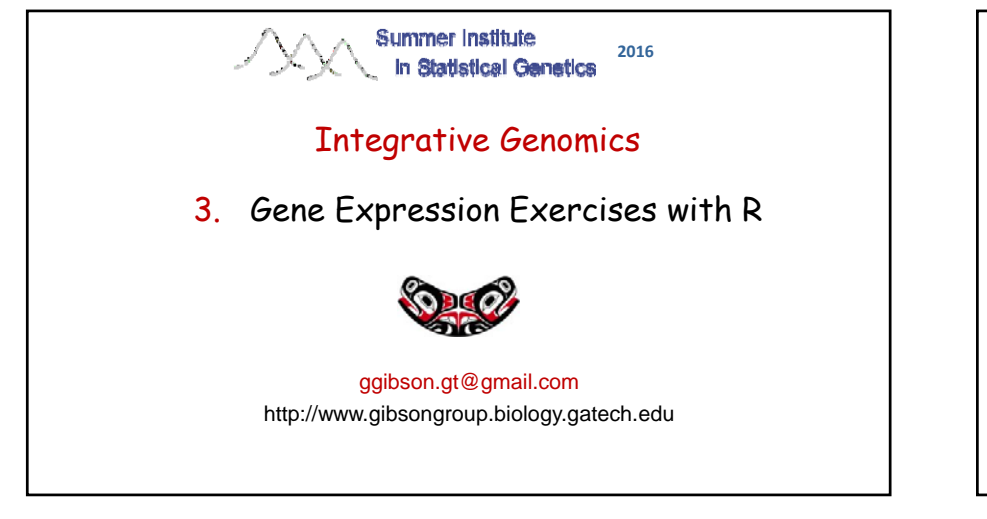

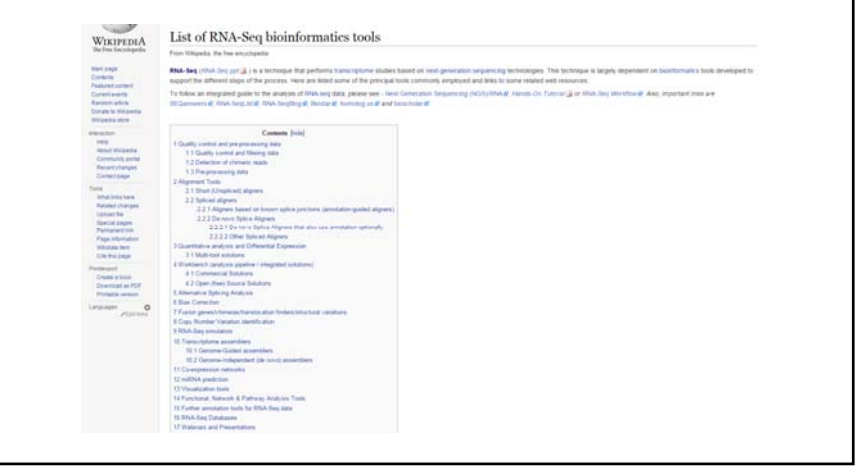

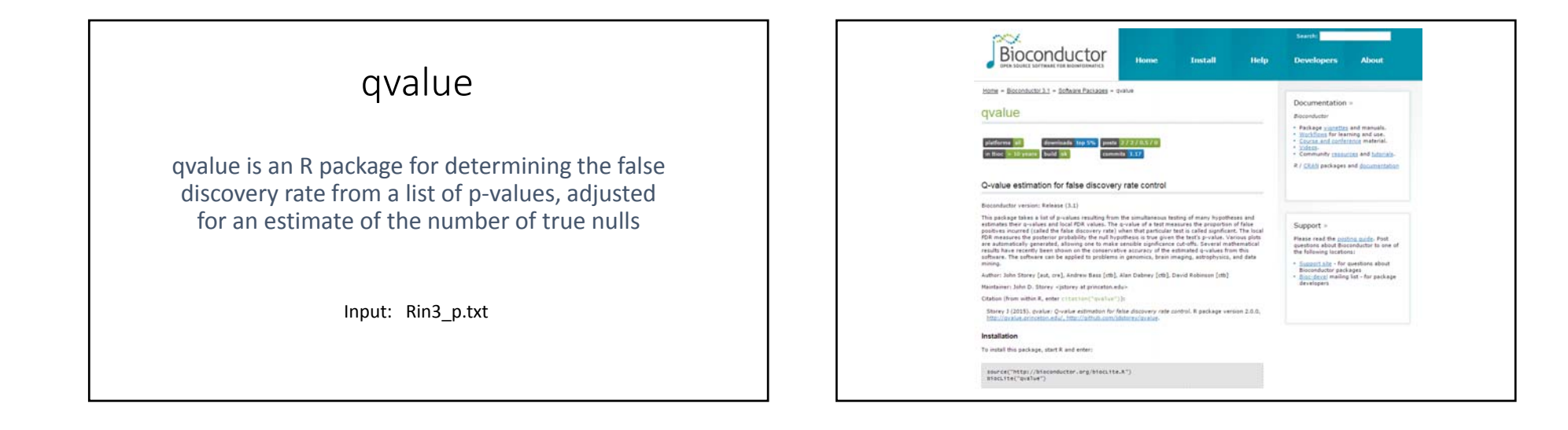

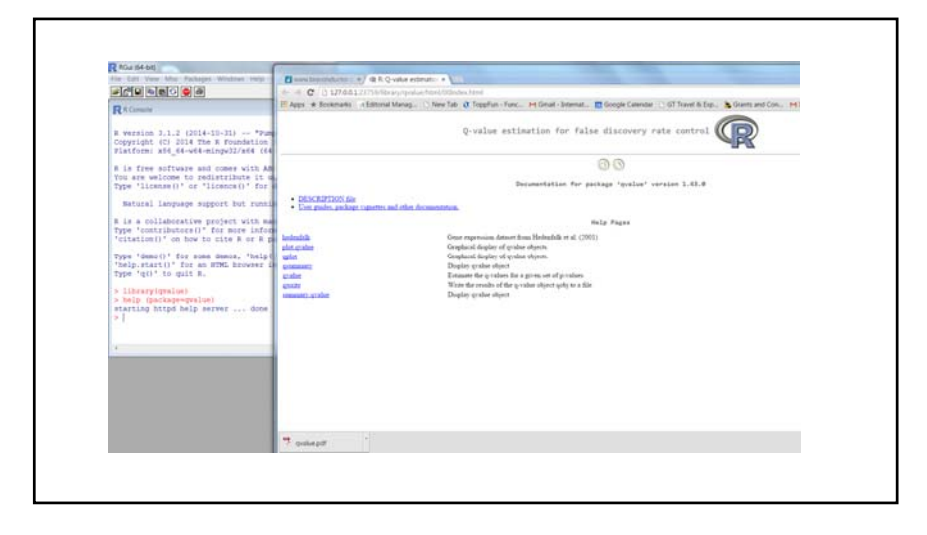

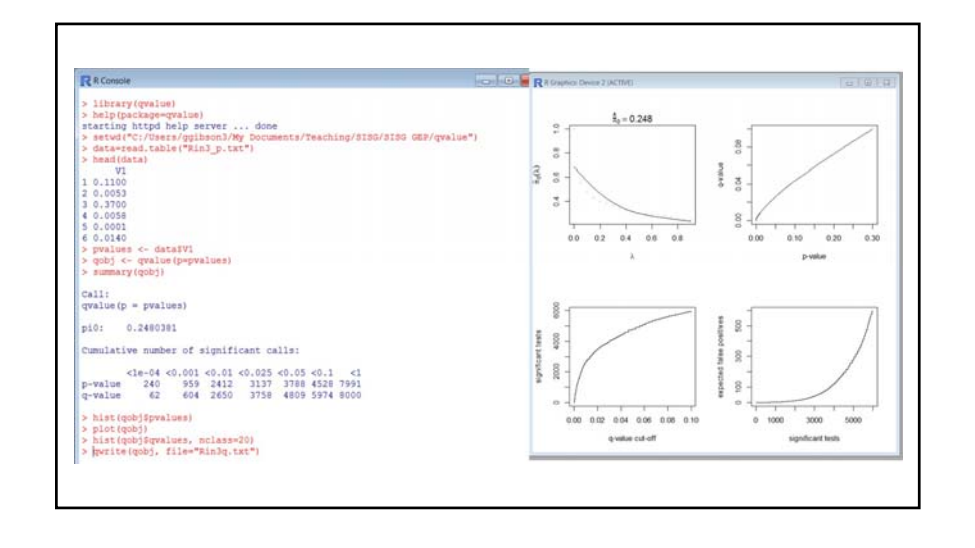

## snm

snm is an R package for supervised normalization of microarray (or RNASeq) data, that simultaneously adjusts biological, technical and array effects

Input: CAD8000.csv data file CAD\_bio.csv biological variable<br>CAD\_adj.csv adjustment variabl adjustment variable (to fit) CAD\_adjrm adjustment variable (to remove) CAD\_int intensity-dependent (array) variable

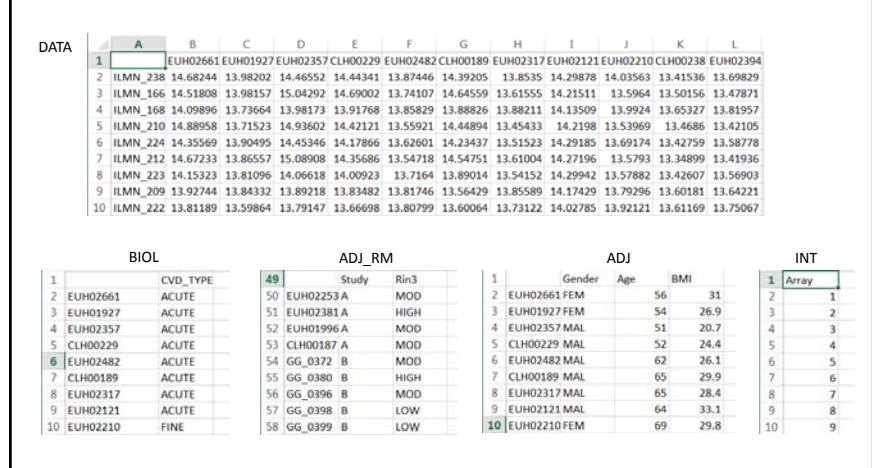

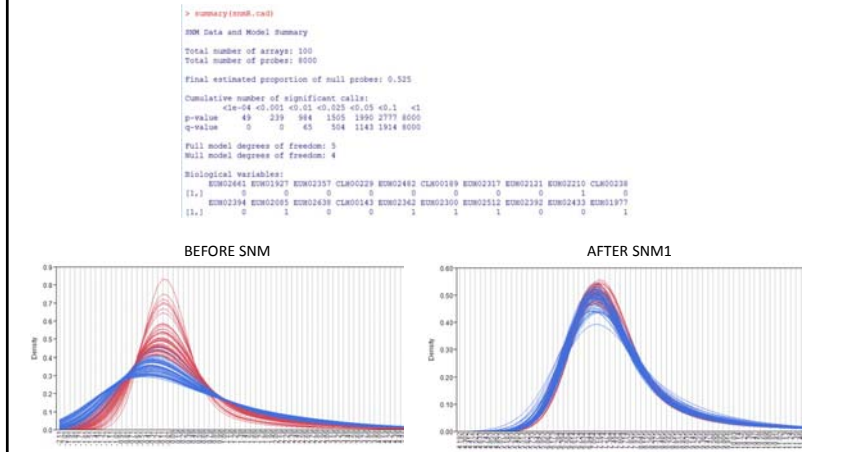

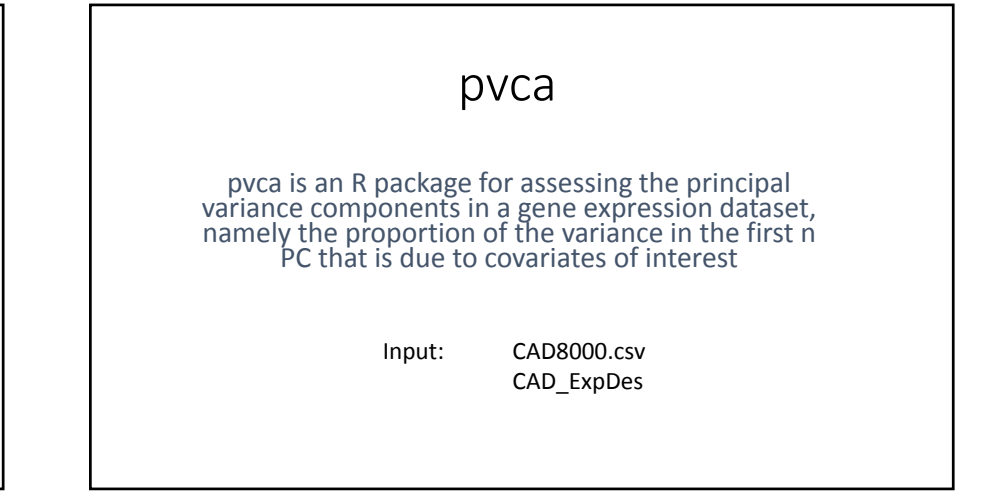

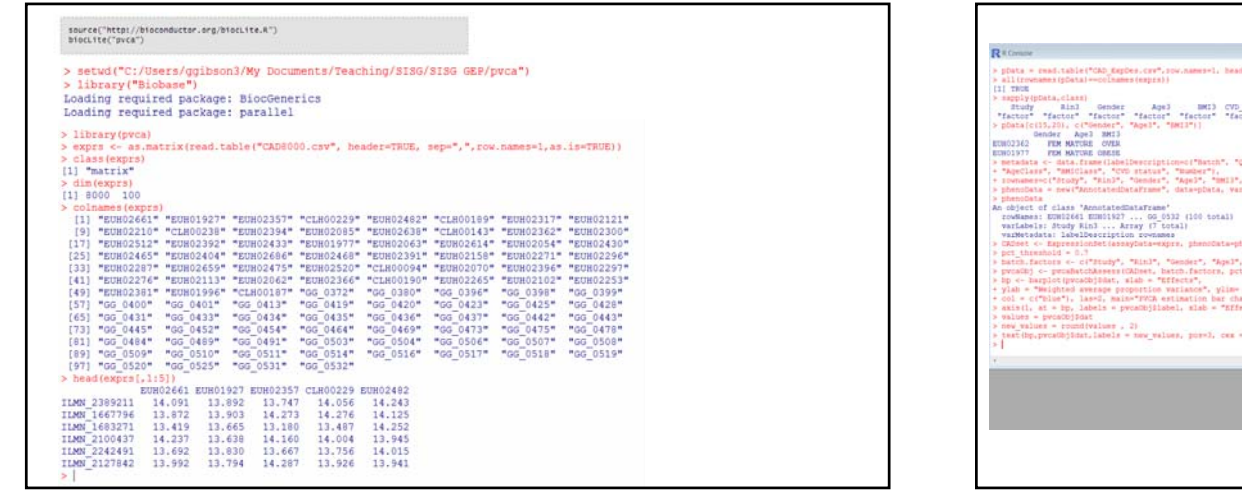

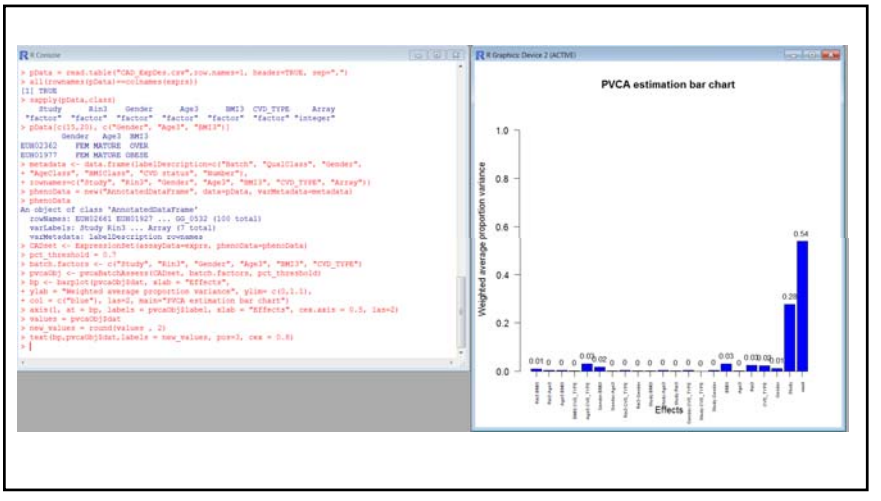

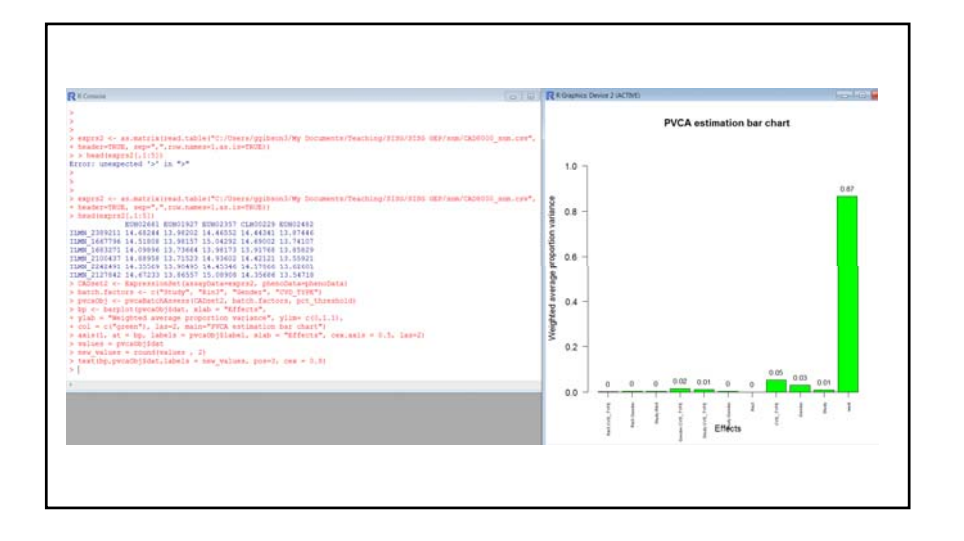

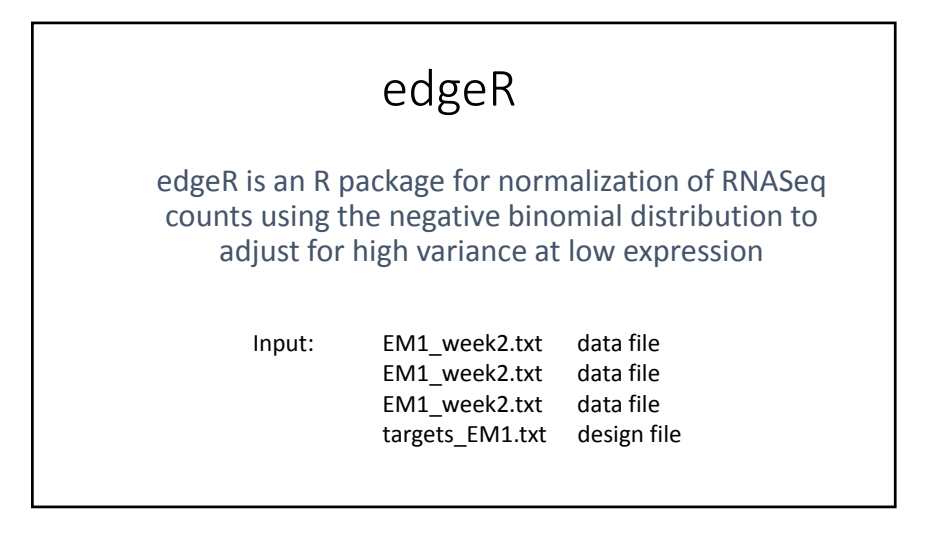

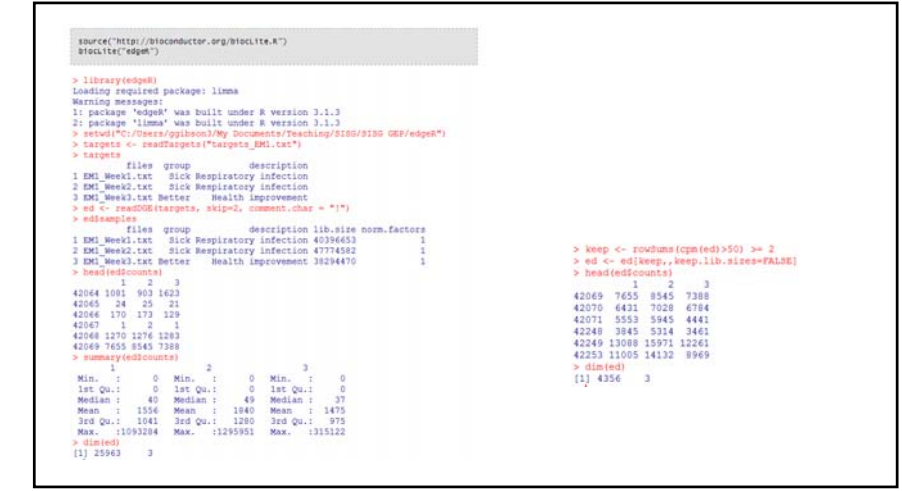

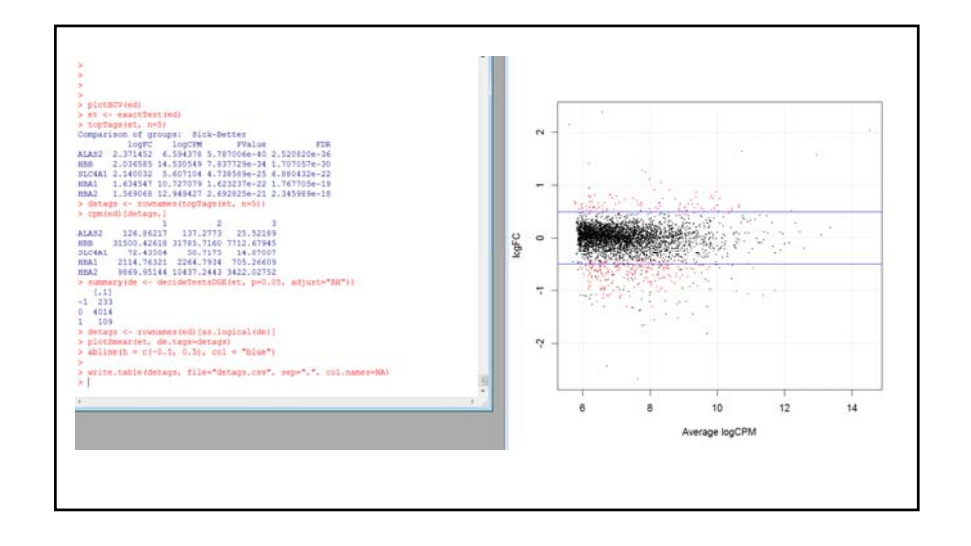